# **Princípios de Desenvolvimento de Algoritmos MAC122**

Prof. Dr. Paulo Miranda **IME-USP**

**Registros** 

• **Motivação:**

#### – **MODELAGEM DE DADOS:**

- MUNDO REAL:
	- Objetos/conceitos complexos.
- MODELO:
	- Representações que simplificam a realidade.
	- Tornam possível o estudo e a manipulação.
	- Úteis para um determinado propósito.

• **Motivação:**

#### – **MODELAGEM DE DADOS:**

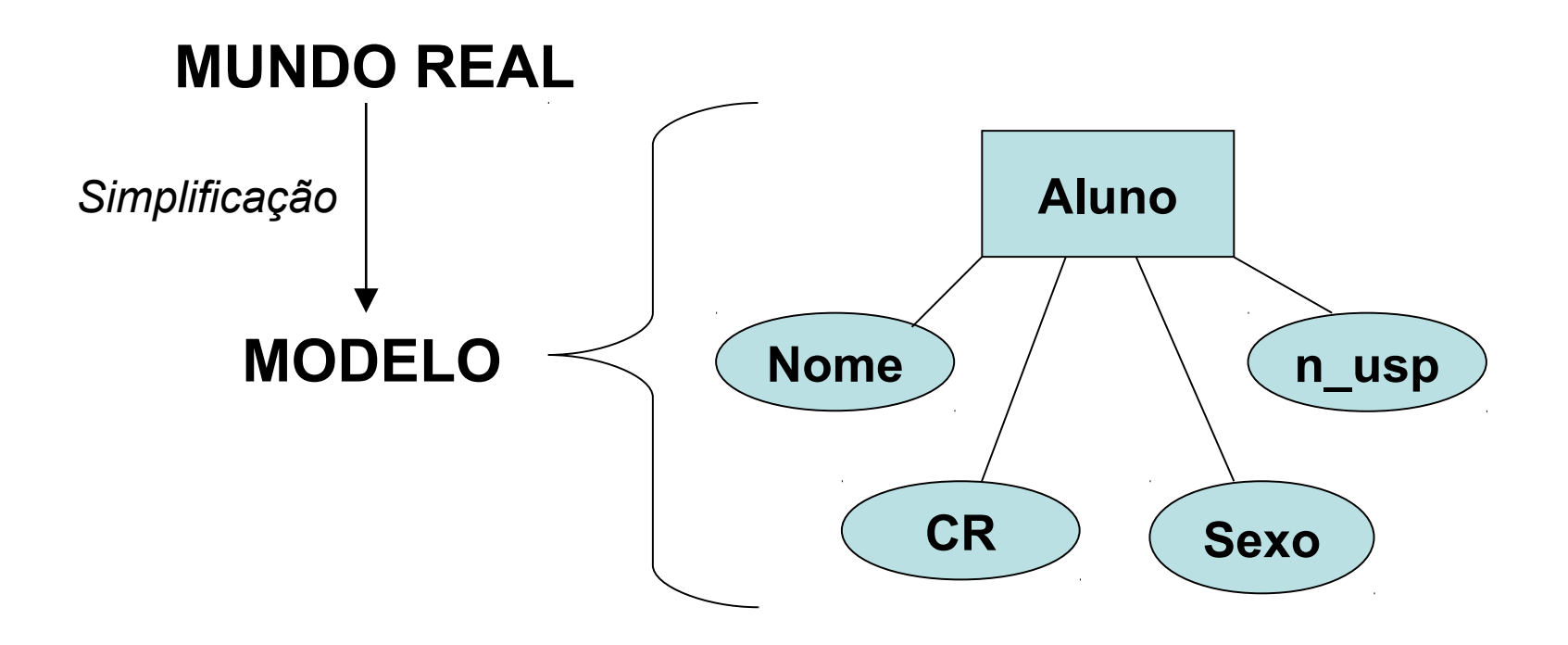

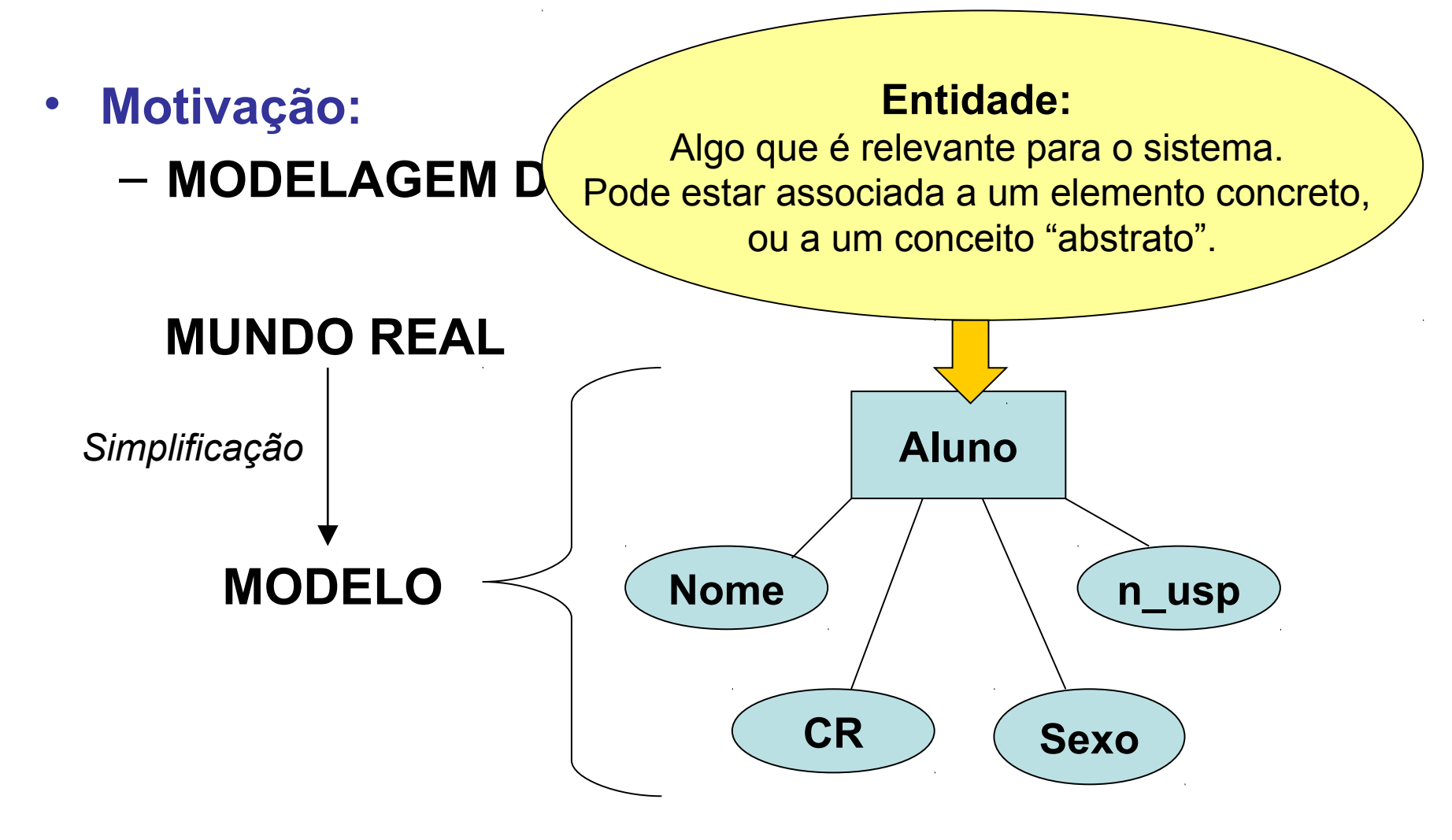

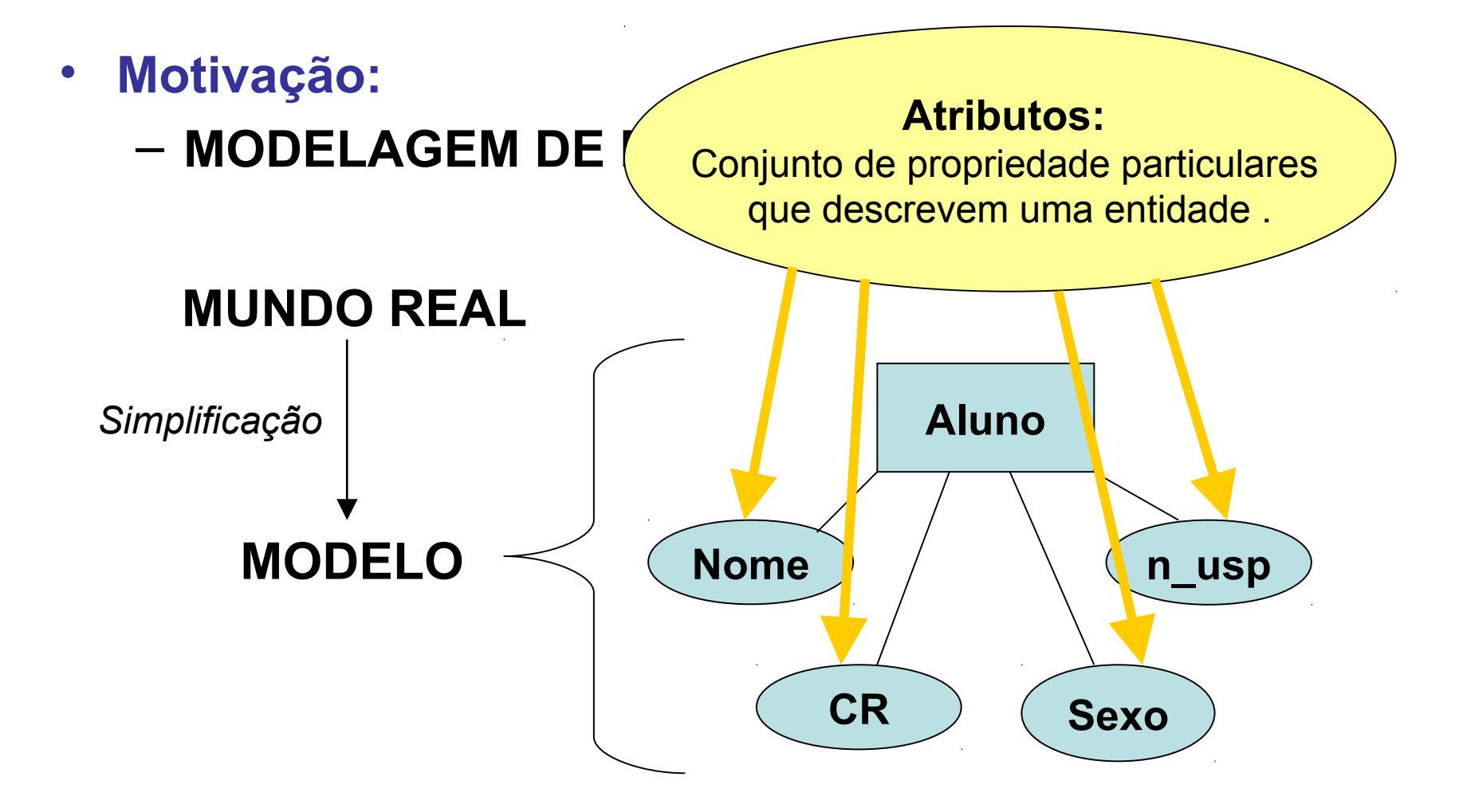

#### • **Problema:**

#### – Como representar um modelo em linguagem C?

• Conjunto de variáveis.

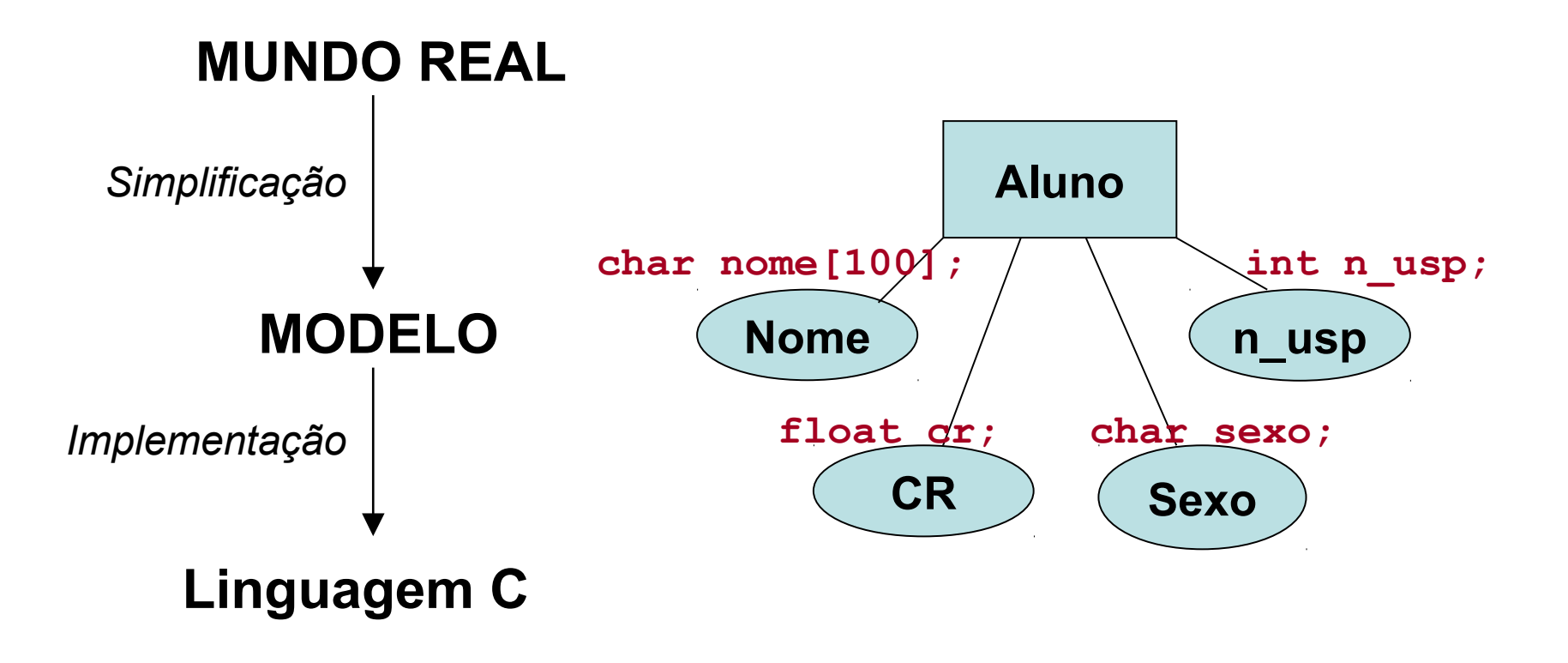

#### • **Problema:**

#### – Como representar um modelo em linguagem C?

- Conjunto de variáveis.
- Podem ser agrupadas em **estruturas**.

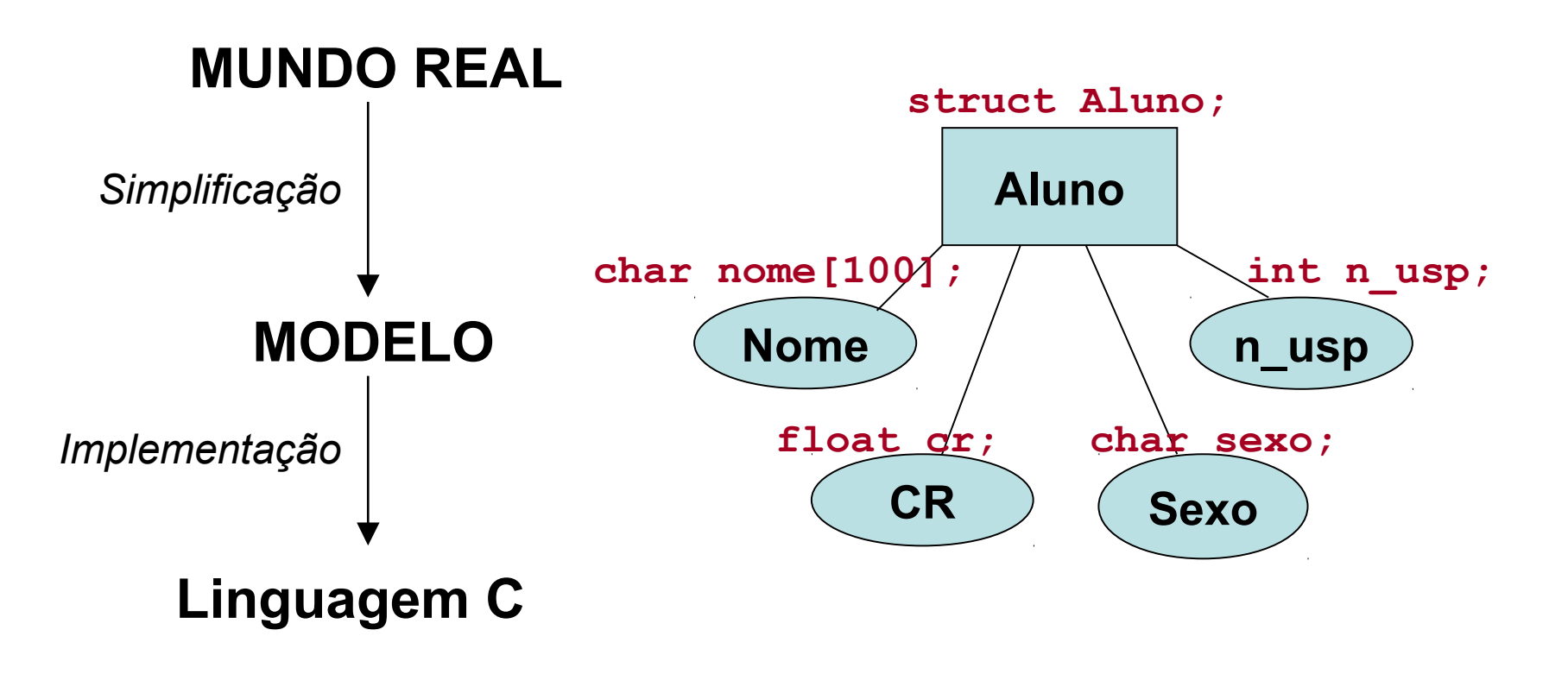

- **Definição:**
	- Uma estrutura é um tipo de dado cujo formato é definido pelo programador.
	- Ela agrupa elementos, chamados membros ou campos da estrutura, que não necessitam ser do mesmo tipo.

### Exemplo:

**#include <stdio.h> #include <string.h>**

```
struct Aluno{
   char nome[100];
   int n_usp;
  float cr;
  char sexo;
   int curso;
};
int main(){
   struct Aluno aluno;
   strcpy(aluno.nome,"Fulano da Silva");
   aluno.n_usp = 9233481;
   aluno.cr = 1.0;
   aluno.sexo = 'M';
   aluno.curso = 45070;
   return 0;
}
```
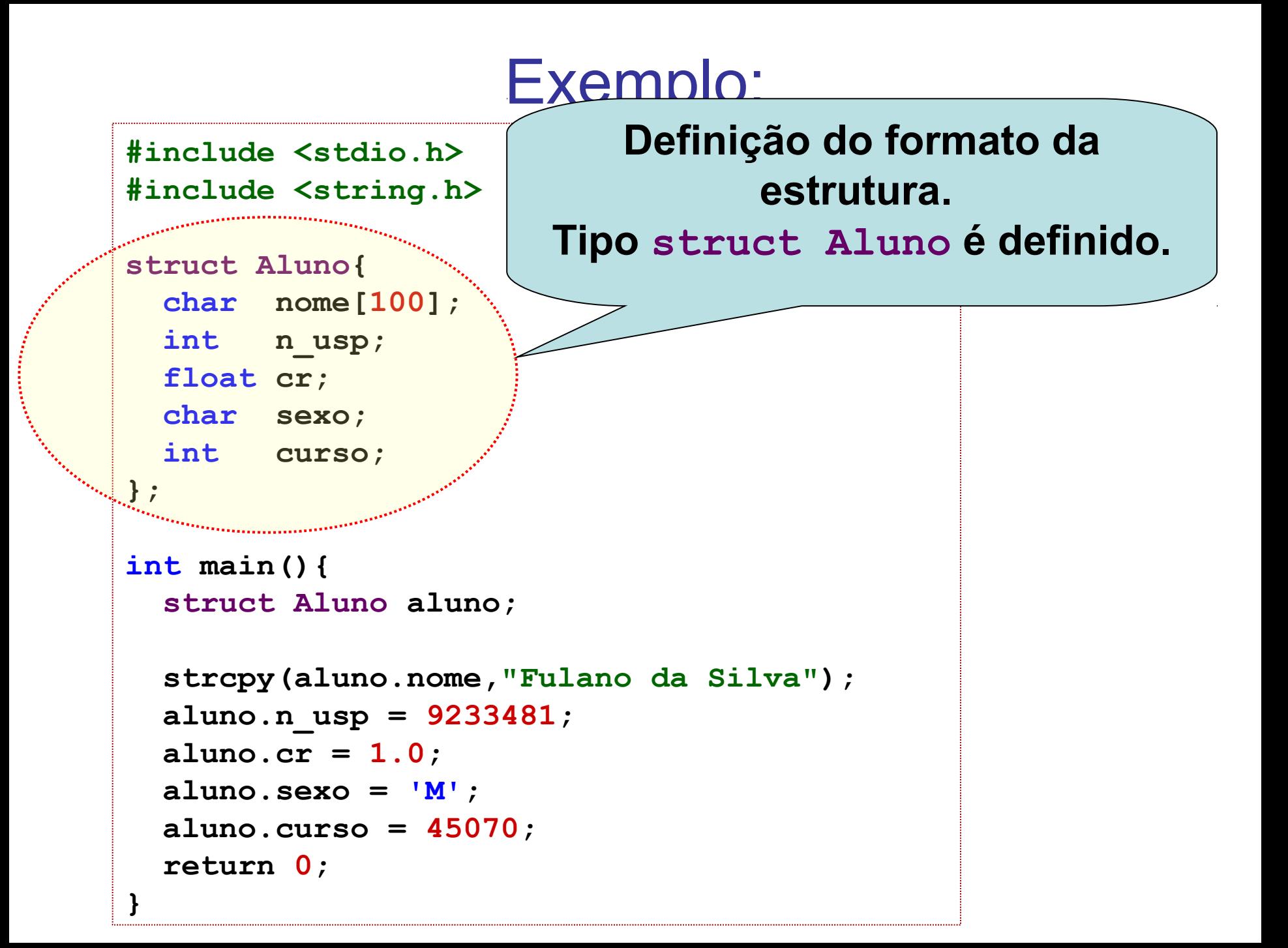

### Exemplo:

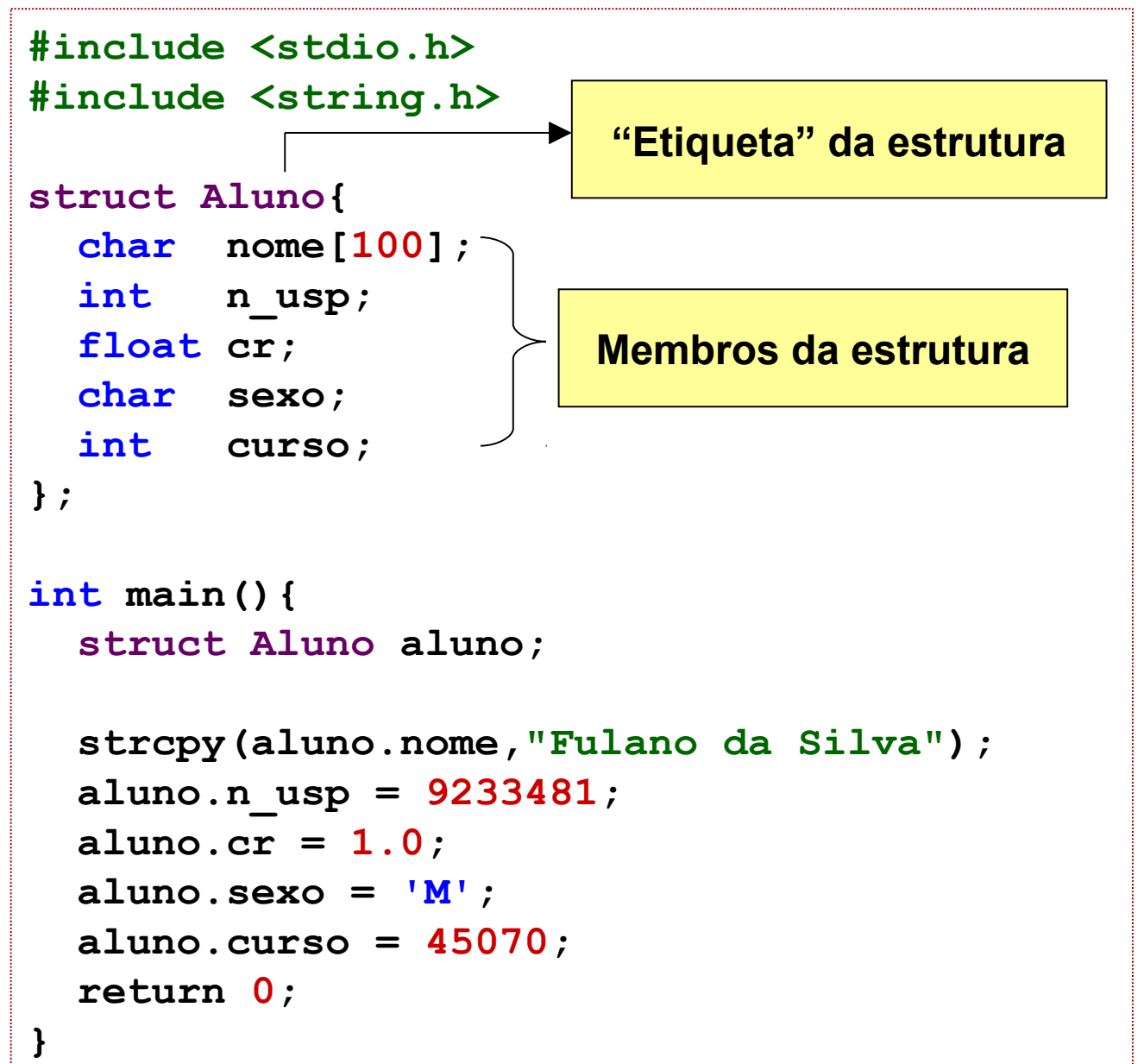

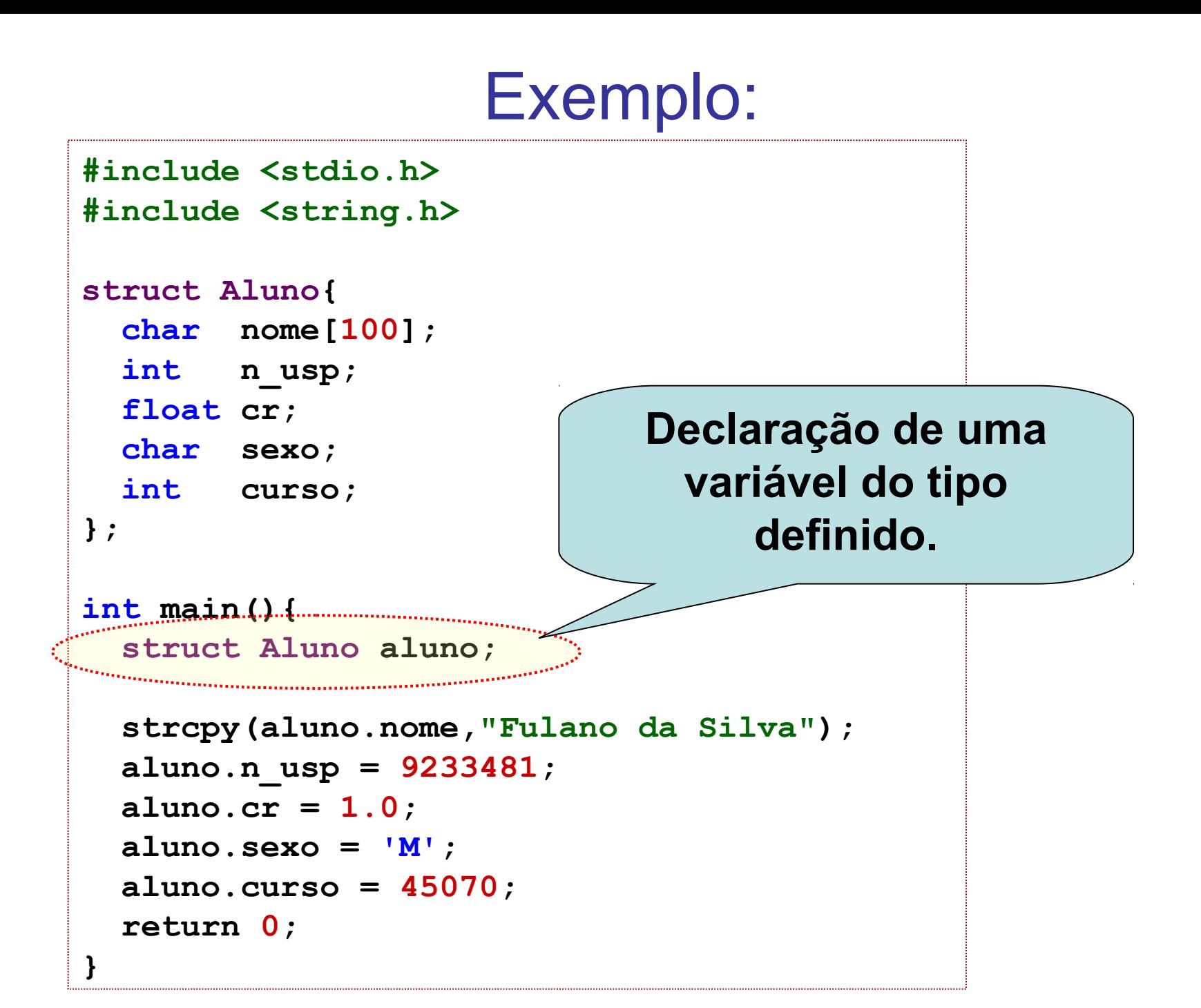

### Exemplo:

**#include <stdio.h> #include <string.h>**

```
struct Aluno{
   char nome[100];
   int n_usp;
   float cr;
  char sexo;
   int curso;
};
int main(){
   struct Aluno aluno;
   strcpy(aluno.nome,"Fulano da Silva");
   aluno.n_usp = 9233481;
   aluno.cr = 1.0;
```
 **aluno.sexo = 'M';**

 **return 0;**

**}**

 **aluno.curso = 45070;**

**Acessando membros da estrutura.**

**nome\_registro.campo**

- **Operações de entrada e saída (leitura e escrita):**
	- A leitura/escrita de estruturas pela entrada/saída padrão, deve ser feita **campo a campo**, como se os membros fossem variáveis independentes.

```
/* fgets(aluno.nome,99,stdin); */
\texttt{scanf}(" \[^{\wedge}n]", aluno.nome);
scanf("%d",&aluno.n_usp);
scanf("%f",&aluno.cr);
scanf(" %c",&aluno.sexo);
scanf("%d",&aluno.curso);
printf("Nome: %s\n",aluno.nome);
printf("NUSP: %d\n",aluno.n_usp);
printf("CR: %.2f\n",aluno.cr);
printf("Sexo: %c\n",aluno.sexo);
printf("Curso: %d\n",aluno.curso);
```
#### • **Atribuição entre estruturas:**

- O conteúdo de uma variável estrutura pode ser atribuído a outra variável estrutura do mesmo tipo.
- Todos campos da estrutura de origem são atribuídos aos membros correspondentes da estrutura de destino.

```
int main(){
   struct Aluno aluno1;
   struct Aluno aluno2;
 ...
   aluno1 = aluno2;
 ...
   return 0;
}
```
### Estruturas Aninhadas

- Estruturas com campos que são estruturas.
- Recurso para a criação de tipos de dados complexos.

```
struct Data{
   int dia;
   int mes;
   int ano;
};
struct Endereco{
   char rua[100];
   char bairro[100];
   char cidade[100];
   int cep;
};
```

```
struct Aluno{
   char nome[100];
   int n_usp;
  float cr;
  char sexo;
  int curso;
  struct Data nascimento;
   struct Endereco endereco;
};
```
### Estruturas Aninhadas

• Estruturas com campos que são estruturas.

 **...**

Recurso para a criação de tipos de dados complexos.

```
int main(){
   struct Aluno aluno;
   strcpy(aluno.nome,"Fulano da Silva");
   aluno.n_usp = 9233481;
   aluno.cr = 1.0;
 aluno.sexo = 'M';
   aluno.curso = 45070;
   aluno.nascimento.dia = 13; 
   aluno.nascimento.mes = 9;
   aluno.nascimento.ano = 1980;
   strcpy(aluno.endereco.rua,"Av. Dr. Alberto Sarmento");
   strcpy(aluno.endereco.bairro,"Castelo");
   strcpy(aluno.endereco.cidade,"Campinas");
   aluno.endereco.cep = 1306275;
```